## Cgroups: The Next Generation

RHEL 8 & Cgroups v2

Marc Richter Principal Technical Account Manager

**1**

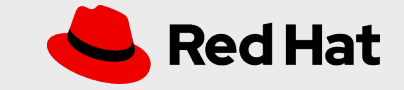

### What we'll be discussing today

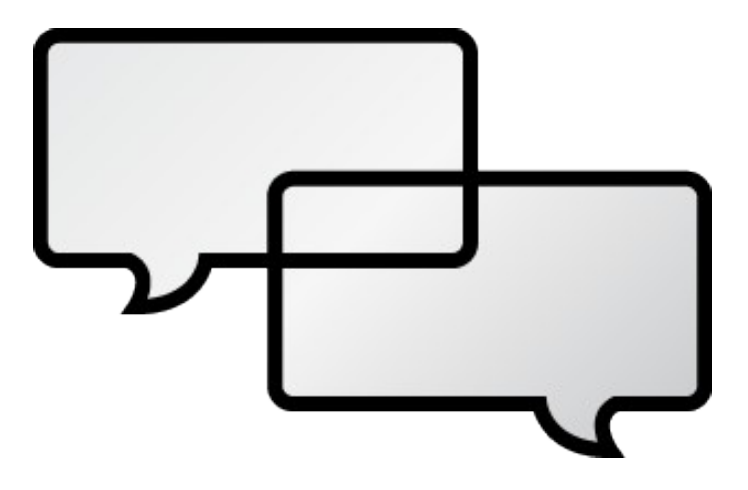

Intros

Cgroup Basics

What's New in v2

Demo

Next Steps

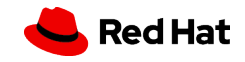

### /whois unclemarc

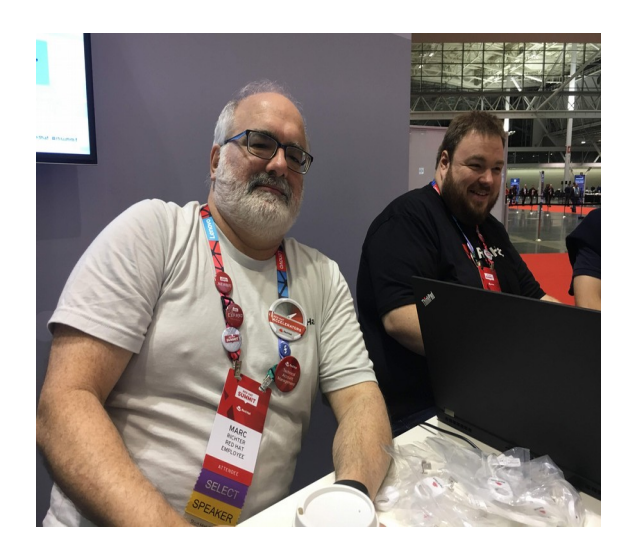

Linux Nerd since 1998 RHCE, cause that's fun Red Hatter since 2015 - Principal Technical Account Manager Scout Leader since 2009 1 wife, 4 kids, 3 dogs  $=$  mild chaos

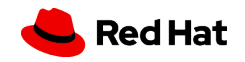

### Why Cgroups?

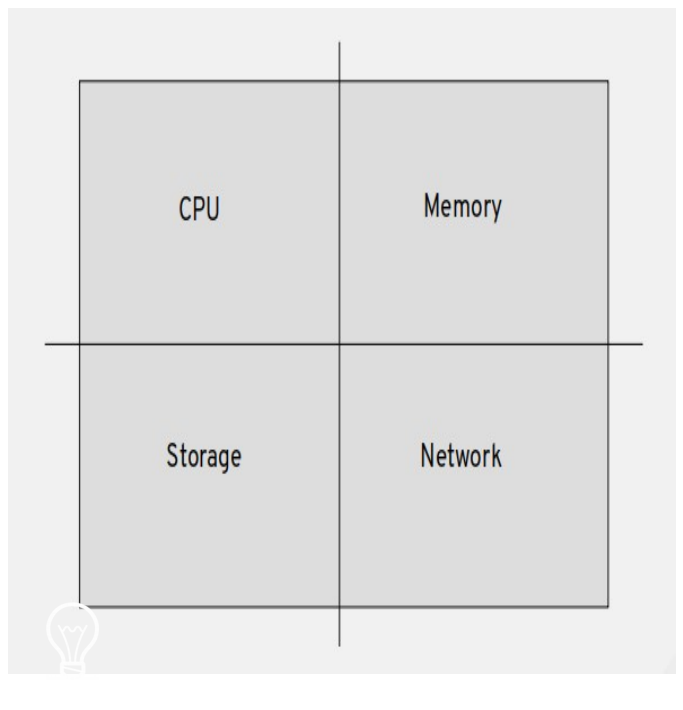

*4*

#### *Moving Parts*

Modern computers are pretty dang busy. Even so-called "serverless" applications are but one of many jobs running on a single piece of hardware. We need tools to manage the balance of all the critical resources on the system. Cgroups are an important tool for performance tuning.

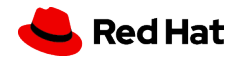

### Performance Tuning? Hard! Do not want!

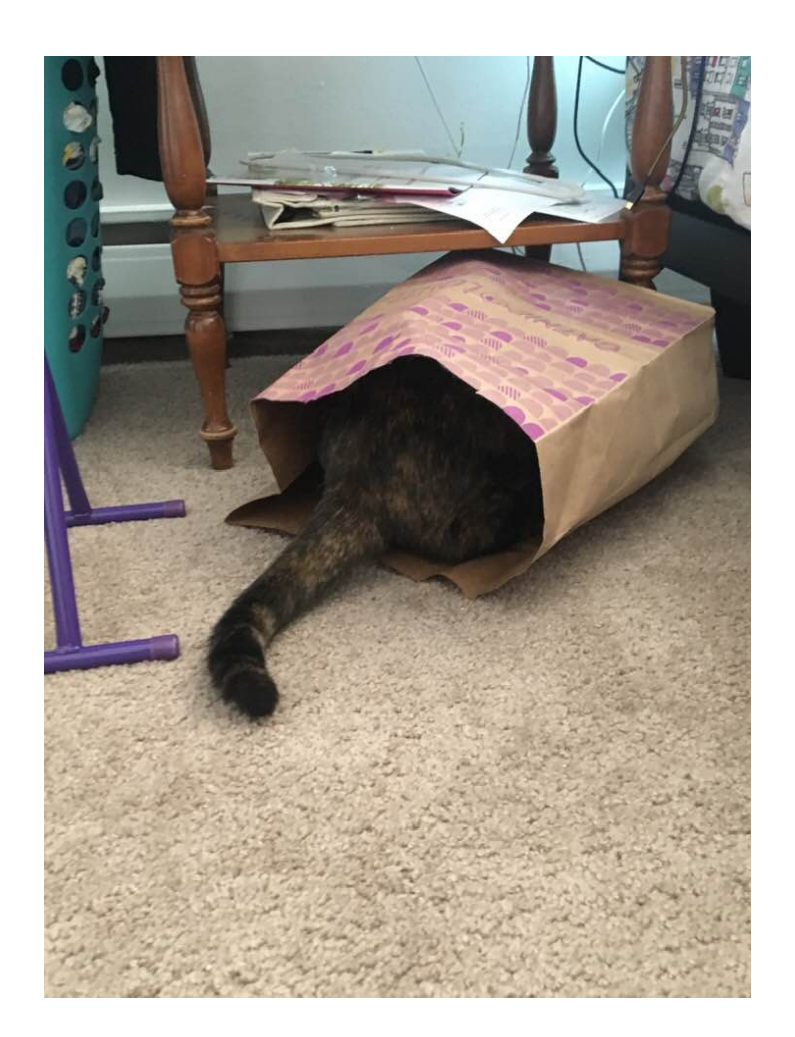

*5*

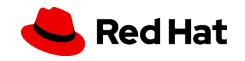

### A Real World Problem

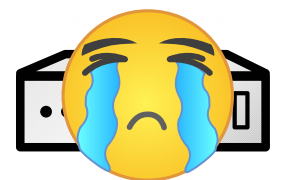

*6*

#### *Database Server*

Clustered database server, load would vary during the workday.

#### *Mandatory Security Scanner*

Periodic job to look for malware and other nastiness. Takes all the processor time it can get.

### *Cluster Agent*

If on the same core as the scanner, would get starved for CPU during busy times. This would cause a fencing event

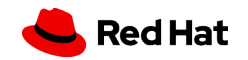

### A Real World Problem. Fixed

### *Create a control group*

System was RHEL 6, so we used the libcgroup tools to create a cgroup under the CPU controller.

#### *Set CPU Quota for new cgroup*

We set the maxium CPU allowed to 60% of a single core.

#### *Scanning Agent*

When launched, the agent gets placed into the new control group. It can NEVER exceed the CPU Quota

#### *Profit!*

The server stopped being fenced, as the cluster agent was never starved for CPU time.

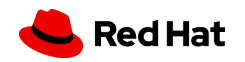

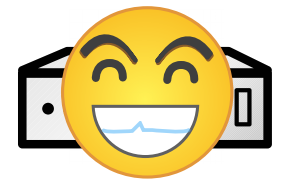

*7*

### "Tell me more about these wondrous cgroups..."

```
def parse block three(block, url)
   result = []case array = block.split(",")index = 0puts block
   case array.each do | caseid|
    if index == 0 then
         parsed = caseid.match(/(\w*) (\w*) (\w*)/)
         caseid = parsed[3]end
     result << { :text => caseid, :url => url + "#{caseid}" }
    index += 1end
   result
```

```
end
```
*8*

```
◎ def parse_hub_block(block, url)
```

```
#puts "Input: " + block
result = []case_array = block.split(","')index = 0and a state of the state
```
#### *Kernel Based Controllers*

Officially appeared in RHEL 6. Required manual configuration to enable and use.

#### *Core systemd component*

RHEL 7 and 8 both use cgroups v1 (same concept as cgroups in RHEL 6) as their default in systemd. Not optional, required for proper system operation. Not all controllers used by systemd.

#### *Required for containers*

Cgroups are a foundational component for containers, along with kernel namespaces and SELinux.

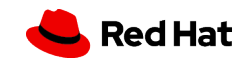

### Version 1

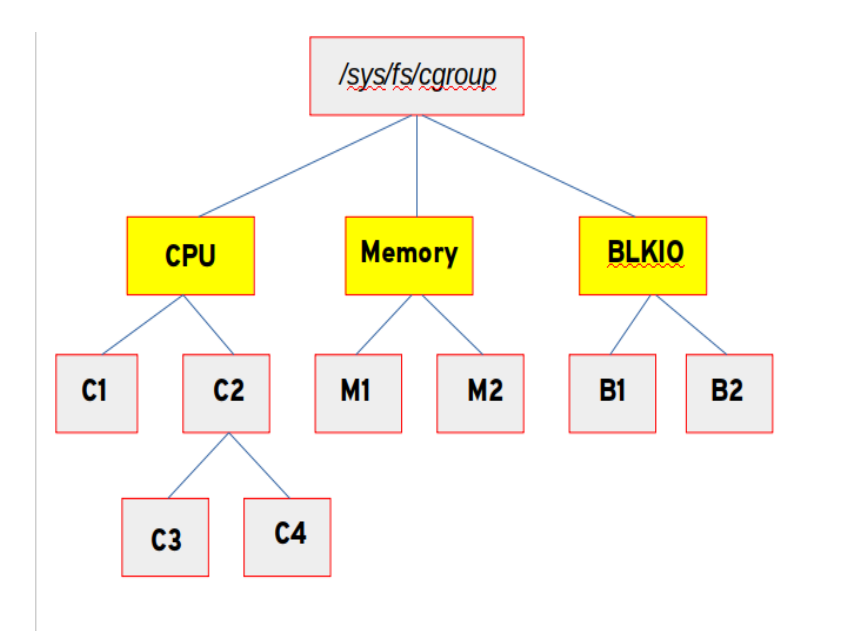

*9*

#### *Default in all RHEL*

It's the only version available in RHEL 6 and RHEL 7 and is the default in RHEL8

#### *Controlled via a virtual filesystem*

Mounted at /sys/fs/cgroup – this can be analyzed for current state and modified to change state. Many actions have commands or APIs rather than manually manipulating this filesystem

#### *Cgroups are arranged under controllers*

Each controller has a hierarchy under it. A process can end up existing in one or more cgroups at the same time. This can lead to some confusion

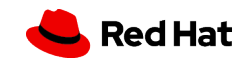

### Version 2

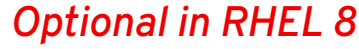

Can be enabled with a kernel boot option. Most commands are supported, some use cases are not yet in place.

#### *Controlled via a virtual filesystem*

Mounted at /sys/fs/cgroup – this can be analyzed for current state and modified to change state. Many actions have commands or APIs rather than manually manipulating this filesystem

#### *Single hierarchy*

There is a single hierarchy for all cgroups. Controllers are enabled for sub trees in the hierarchy. A process can only exist in one cgroup at a time. This simplfies managing the processes a bit.

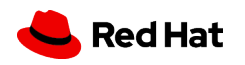

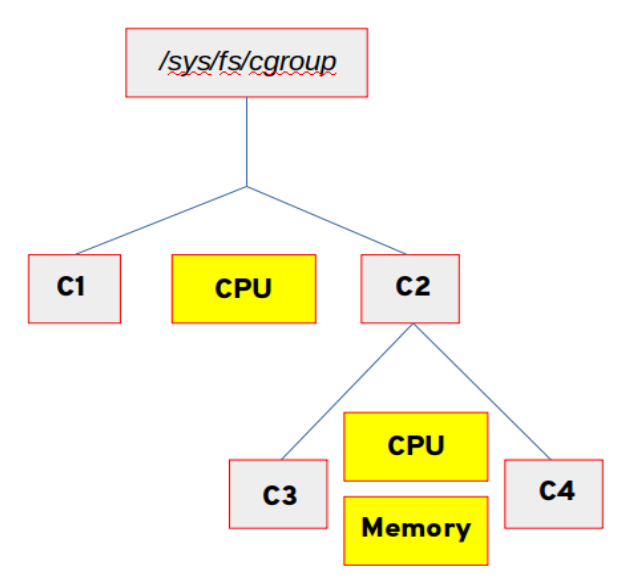

### Version 2 Controllers in RHEL 8

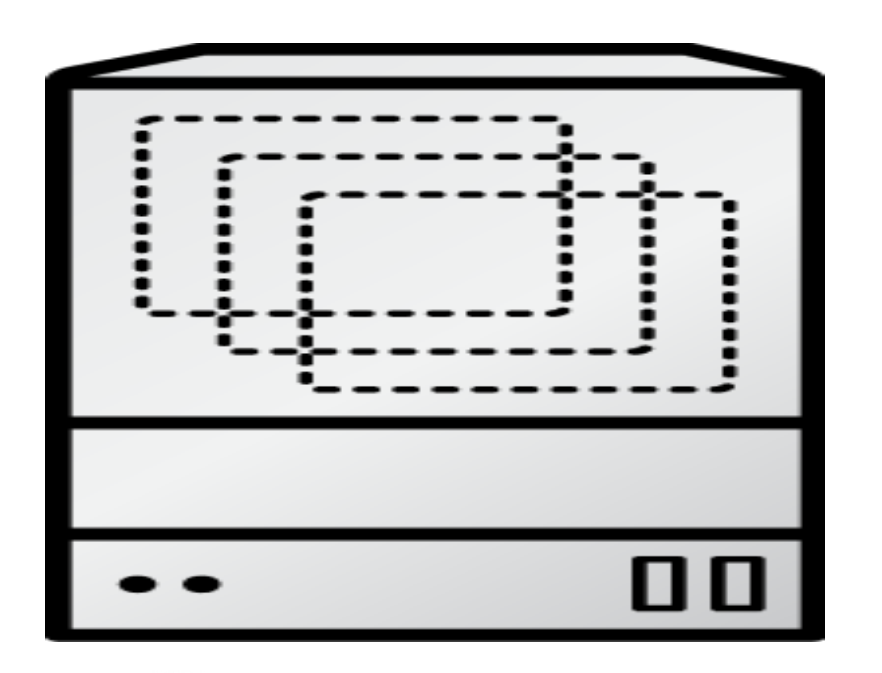

*11*

### *Four currently supported*

CPU Memory BLKIO PIDs

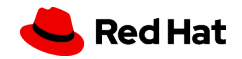

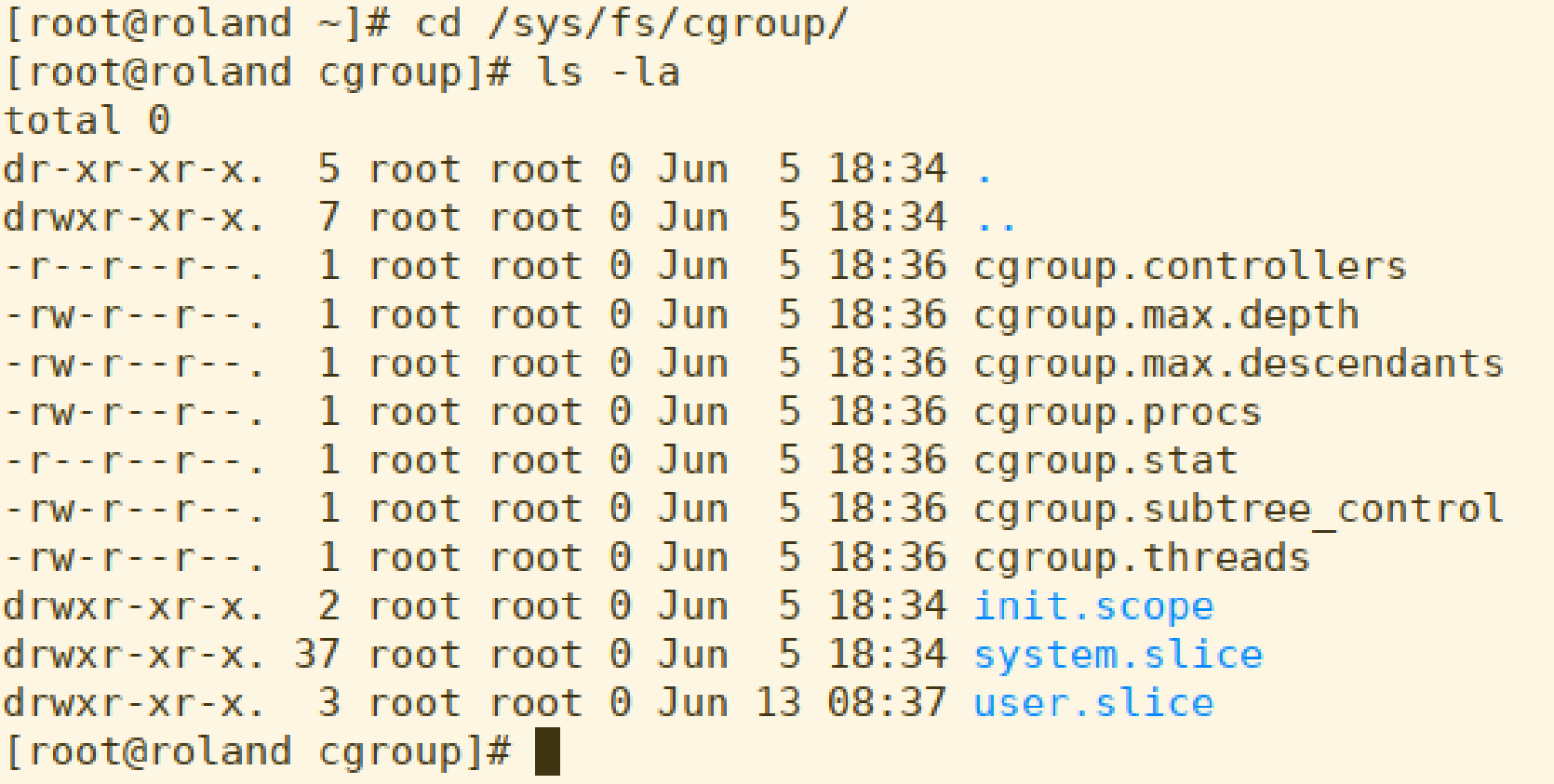

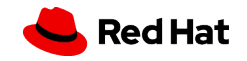

[root@roland system.slice]# pwd /sys/fs/cgroup/system.slice [root@roland system.slice]# ls atd.service auditd.service boot.mount caroup.controllers cgroup.events cgroup.max.depth cgroup.max.descendants cgroup.procs cgroup.stat cgroup.subtree control cgroup.threads cgroup.type chronyd.service cockpit.socket cpu.max cpu.stat cpu.weight cpu.weight.nice crond.service dbus.service dev-hugepages.mount 'dev-mapper-rhel\x2dswap.swap'

dev-mqueue.mount firewalld.service io.bfg.weight io.max io.stat irgbalance.service libstoragemgmt.service mcelog.service memory.current memory.events memory.high memory.low  $m$ emory. $max$ memory.min memory.stat memory.swap.current memory.swap.events memory.swap.max NetworkManager.service pids.current pids.events pids.max

polkit.service puppet.service gemu-quest-agent.service rhsmcertd.service rngd.service rsyslog.service smartd.service sshd.service sssd.service sys-kernel-config.mount sys-kernel-debug.mount systemd-journald.service systemd-logind.service systemd-udevd.service system-getty.slice 'system-lvm2\x2dpvscan.slice' 'system-sshd\x2dkeygen.slice' 'system-systemd\x2dhibernate\x2dresume.slice' 'system-user\x2druntime\x2ddir.slice' tuned.service

[root@roland system.slice]# pwd /sys/fs/cgroup/system.slice [root@roland system.slice]# cat cgroup.subtree control memory pids [root@roland system.slice]#

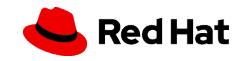

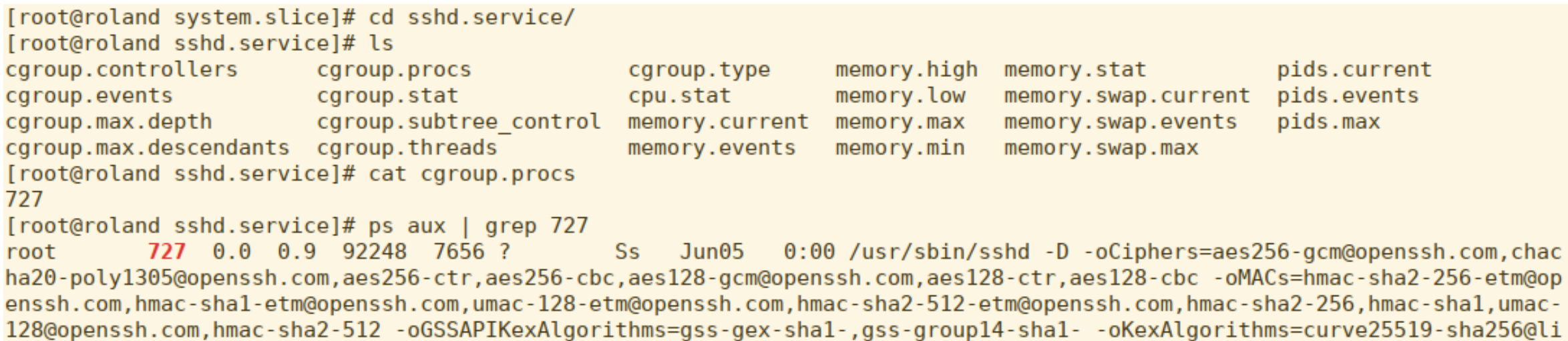

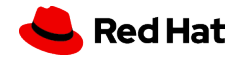

### Demo

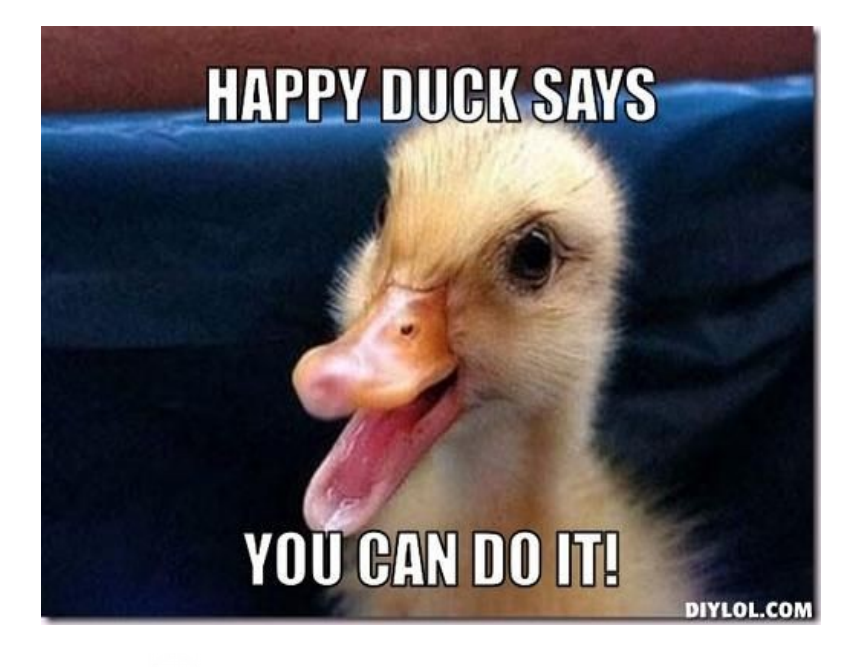

#### *Using systemctl and cgroups v2*

In this demonstration, we'll use the systemctl command to change the CPU quota of user "mrichter" on the fly. We'll see what changes happen in the virtual filesystem. You'll also meet Mr. Scope, an interesting character.

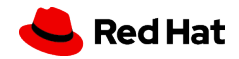

### If Marc Forgot to Mention During the Demo...

[root@roland user-1000.slice.d]# pwd /etc/systemd/system.control/user-1000.slice.d [root@roland user-1000.slice.d]# ls 50-CPUQuota.conf [root@roland user-1000.slice.d]# cat 50-CPUQuota.conf # This is a drop-in unit file extension, created via "systemctl set-property"  $#$  or an equivalent operation. Do not edit. [Slice] CPUQuota=100% [root@roland user-1000.slice.d]#

#### *Persistence*

Setting a property writes it to the /etc/systemd/system.control directory. This overrides drop-ins in /etc/systemd/system/

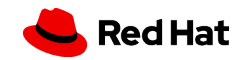

### So unclemarc, should we be using cgroups v2?

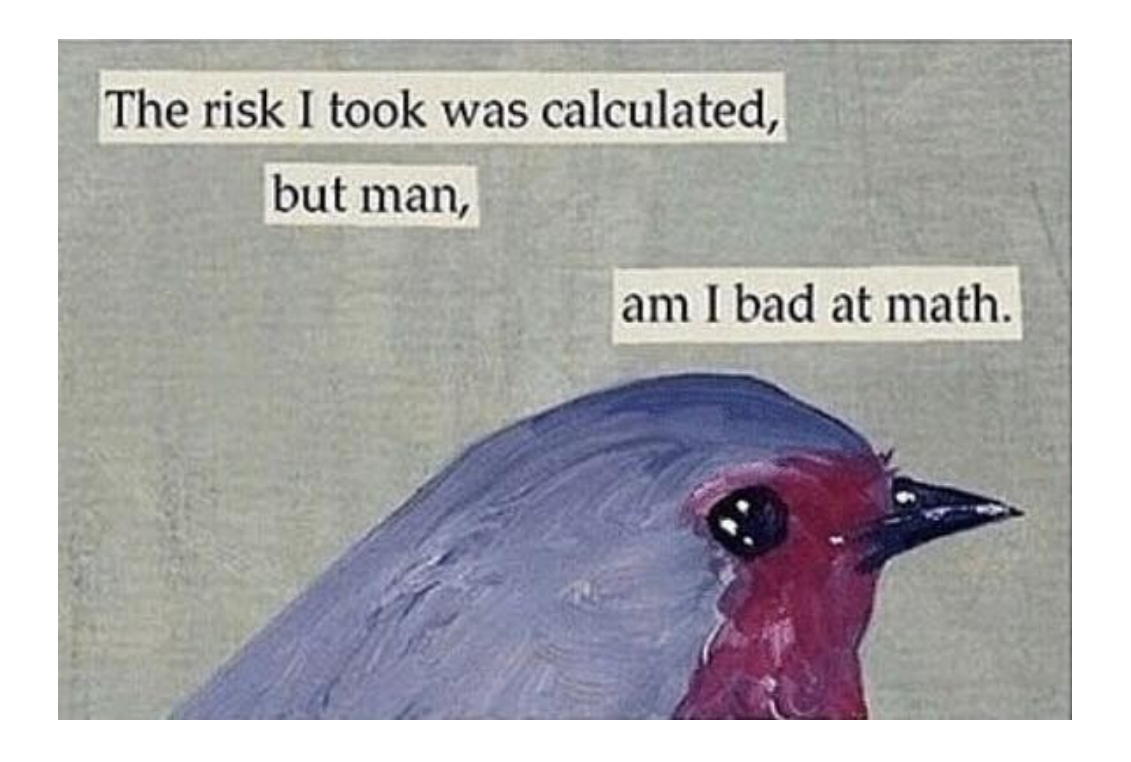

### *Not fully implemented for all use cases* libvirt runc Kubernetes

#### *Version 1 remains the default*

Support for v1 will remain for lifespan of RHEL 8 and will always be the default

### *libcgroup tools ARE most likely going away*

It is time to move off of tooling that relies on the old-school RHEL 6 flavored libcgroup packages

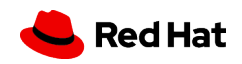

### Next Steps

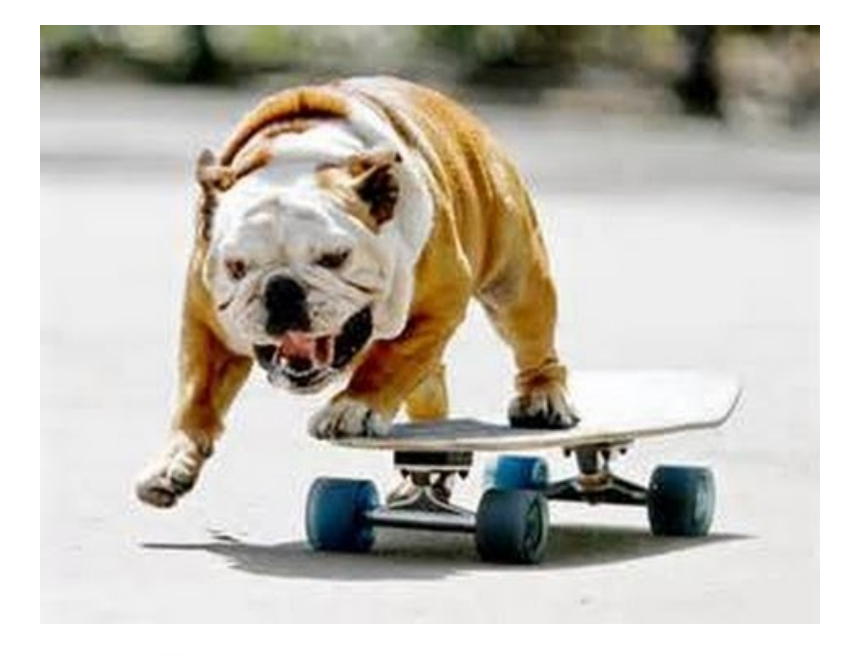

*Cgroups Blog Series* https://www.redhat.com/en/blog/authors/marc-richter

*RHEL 8 System Documentation* https://access.redhat.com/documentation/en-us/ red\_hat\_enterprise\_linux/8/

### *Cgroups Kernel Doc*

https://www.kernel.org/doc/Documentation/cgroup-v2.txt

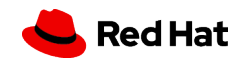

### Questions?

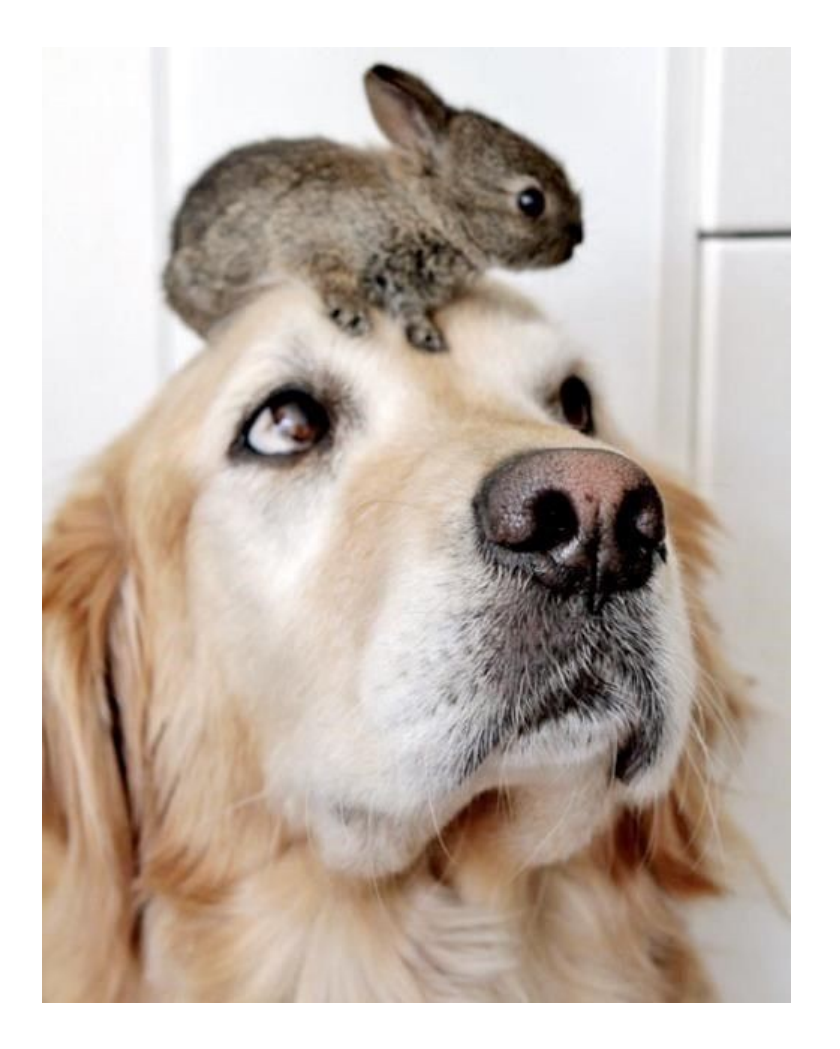

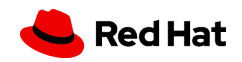

# Thank you

Red Hat is the world's leading provider of enterprise open source software solutions. Award-winning support, training, and consulting services make Red Hat a trusted adviser to the Fortune 500.

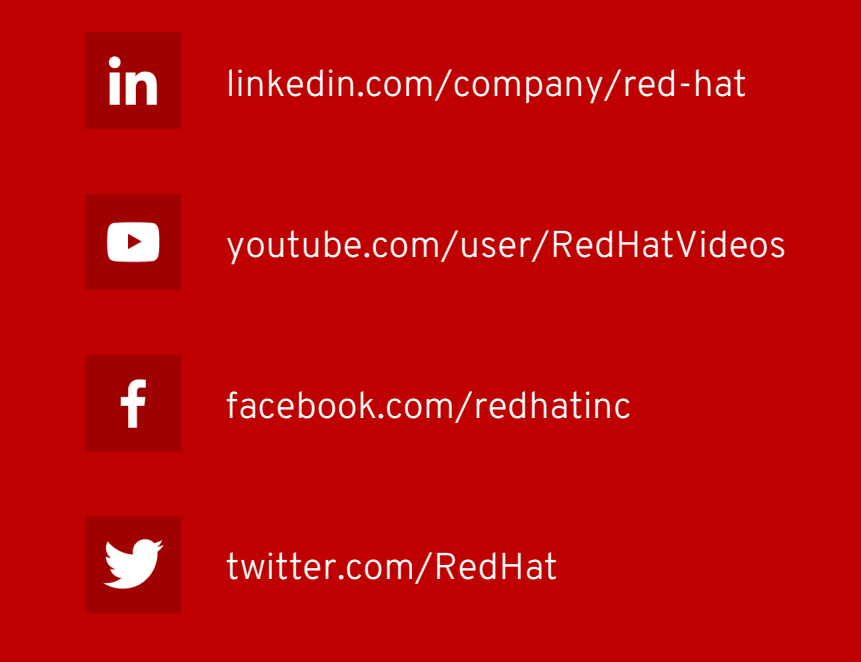

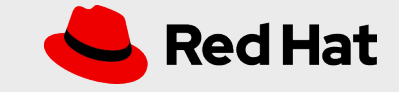

21